**Министерство культуры и туризма Калужской области** 

**FBIIOУ КО «Калужский областной колледж культуры и искусств»** 

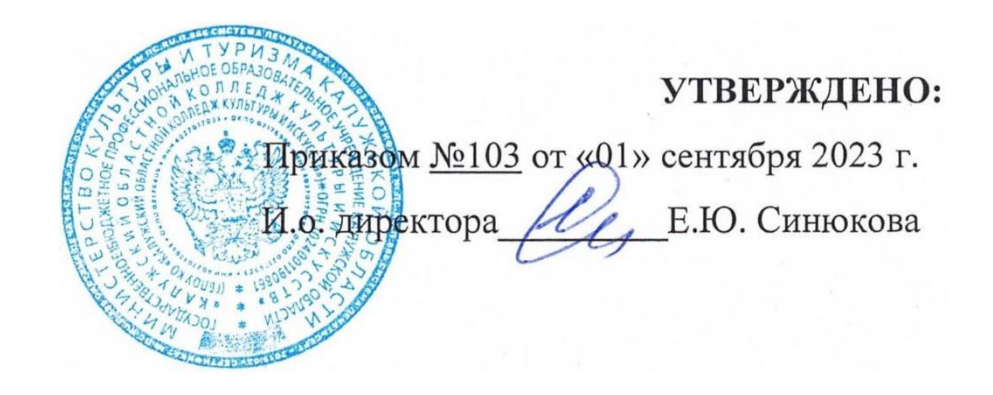

# РАБОЧАЯ ПРОГРАММА УЧЕБНОЙ ДИСЦИПЛИНЫ ОП.08 МУЗЫКАЛЬНАЯ ИНФОРМАТИКА

для специальности СПО 53.02.02 Музыкальное искусство эстрады **(по видам)** 

Рабочая программа учебной дисциплины разработана на основе Федерального государственного образовательного стандарта (далее - ФГОС) по специальности среднего профессионального образования (далее СПО) 53.02.02 Музыкальное искусство эстрады **(по видам).** 

Организация-разработчик: ГБПОУ КО «Калужский областной колледж культуры и искусств»

Разработчик:

Суркова Полина Вячеславовна, старший методист ГБПОУ КО «Калужский областной колледж культуры и искусств», г. Калуга

"4>1@5=0 #5403>38G5A:8< A>25B>< #"' одоорена педагогическим советом : культуры и искусств» Протокол №1 от 31.08.2023 г. Председатель Педагогического совета %>AB02;5=0 2 A>>B25BAB288 A 078A=K< O «Калужскии ооластнои колледж **53.02.02 C7K:0;L=>5 8A:CAAB2>**   $M/\ell$  2  $\overline{\phantom{a}}$  $\overline{\phantom{a}}$ 

# **СОДЕРЖАНИЕ**

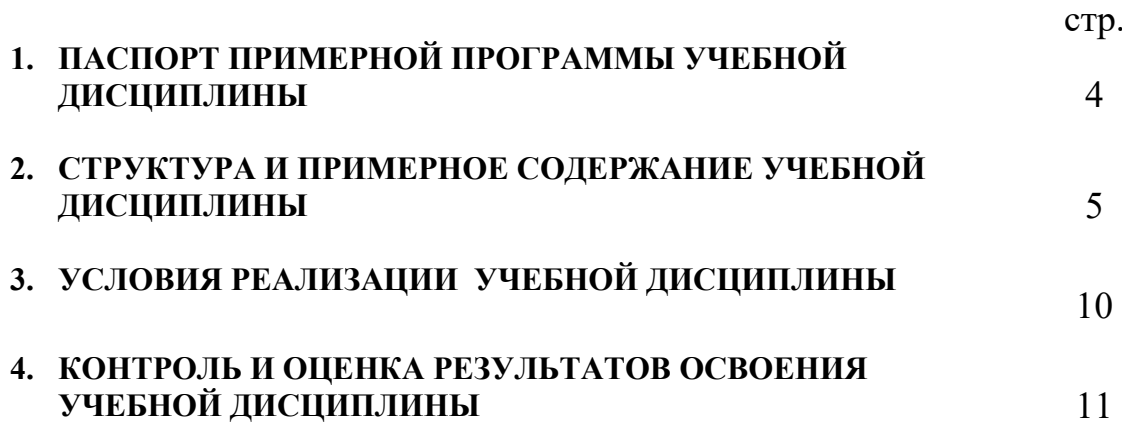

# 1. ПАСПОРТ ПРИМЕРНОЙ ПРОГРАММЫ УЧЕБНОЙ ДИСЦИПЛИНЫ **МУЗЫКАЛЬНАЯ ИНФОРМАТИКА**

#### **1.1. Область применения примерной программы**

Примерная программа учебной дисциплины является частью программы подготовки специалистов среднего звена в соответствии с ФГОС по специальности СПО 53.02.02 Музыкальное искусство эстрады (по **видам**) углубленной подготовки.

Примерная программа учебной дисциплины может быть использована в дополнительном профессиональном образовании (повышении квалификации и переподготовке) и профессиональной подготовке по профессии **артист**, **ИСПОЛНИТЕЛЬ, РУКОВОДИТЕЛЬ МУЗЫКАЛЬНОГО (ПО ВИДАМ) КОЛЛЕКТИВА.** 

1.2. Место учебной дисциплины в структуре основной профессиональной образовательной программы:

Дисциплина входит в цикл общепрофессиональных учебных дисциплин  $(O\Pi, 08)$ 

1.3. Цели и задачи учебной дисциплины – требования к результатам **освоения учебной дисциплины:** 

В результате освоения учебной дисциплины обучающийся должен **уметь:** 

делать компьютерный набор нотного текста в современных программах;

использовать программы цифровой обработки звука;

ориентироваться в частой смене компьютерных программ;

В результате освоения учебной дисциплины обучающийся должен **3НАТЬ:** 

способы использования компьютерной техники в сфере профессиональной деятельности;

наиболее часто употребляемые компьютерные программы для записи нотного текста;

основы MIDI-технологий.

### **1.4. Рекомендуемое количество часов на освоение программы** учебной лиспиплины:

максимальной учебной нагрузки обучающегося 68 часов, в том числе: обязательной аудиторной учебной нагрузки обучающегося 45 часов; самостоятельной работы обучающегося 23 часа.

# 2. СТРУКТУРА И ПРИМЕРНОЕ СОДЕРЖАНИЕ УЧЕБНОЙ<br>ДИСЦИПЛИНЫ<br>2.1. Объем учебной дисциплины и виды учебной работы

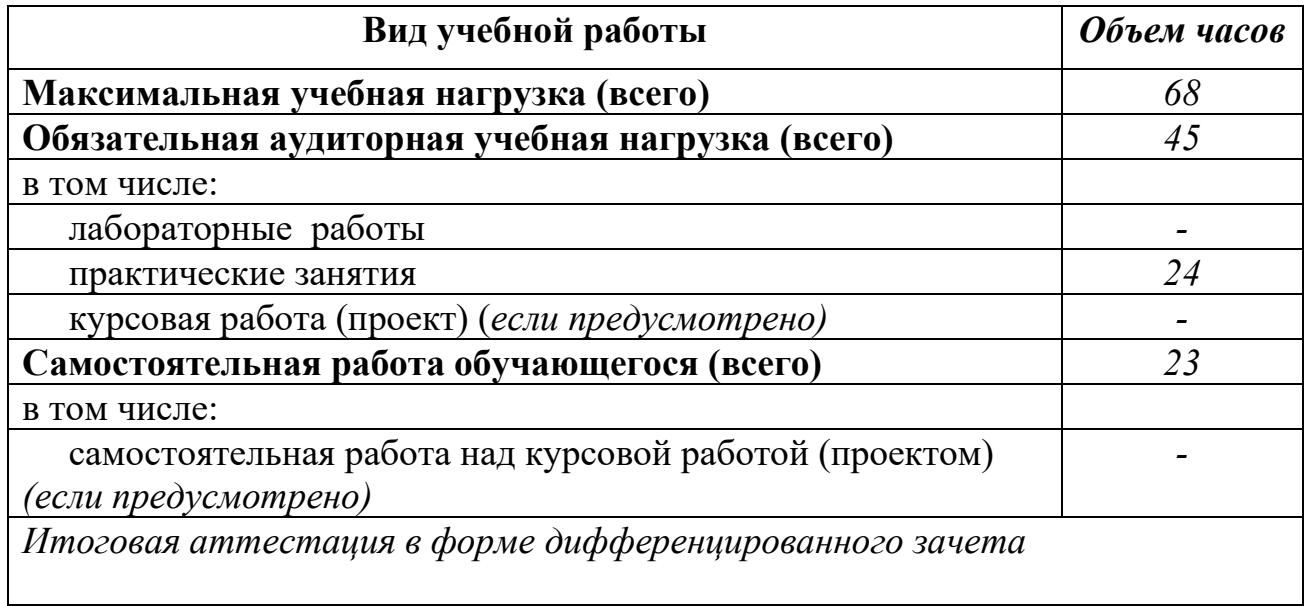

# 2.2. Примерный тематический план и содержание учебной дисциплины Музыкальная информатика

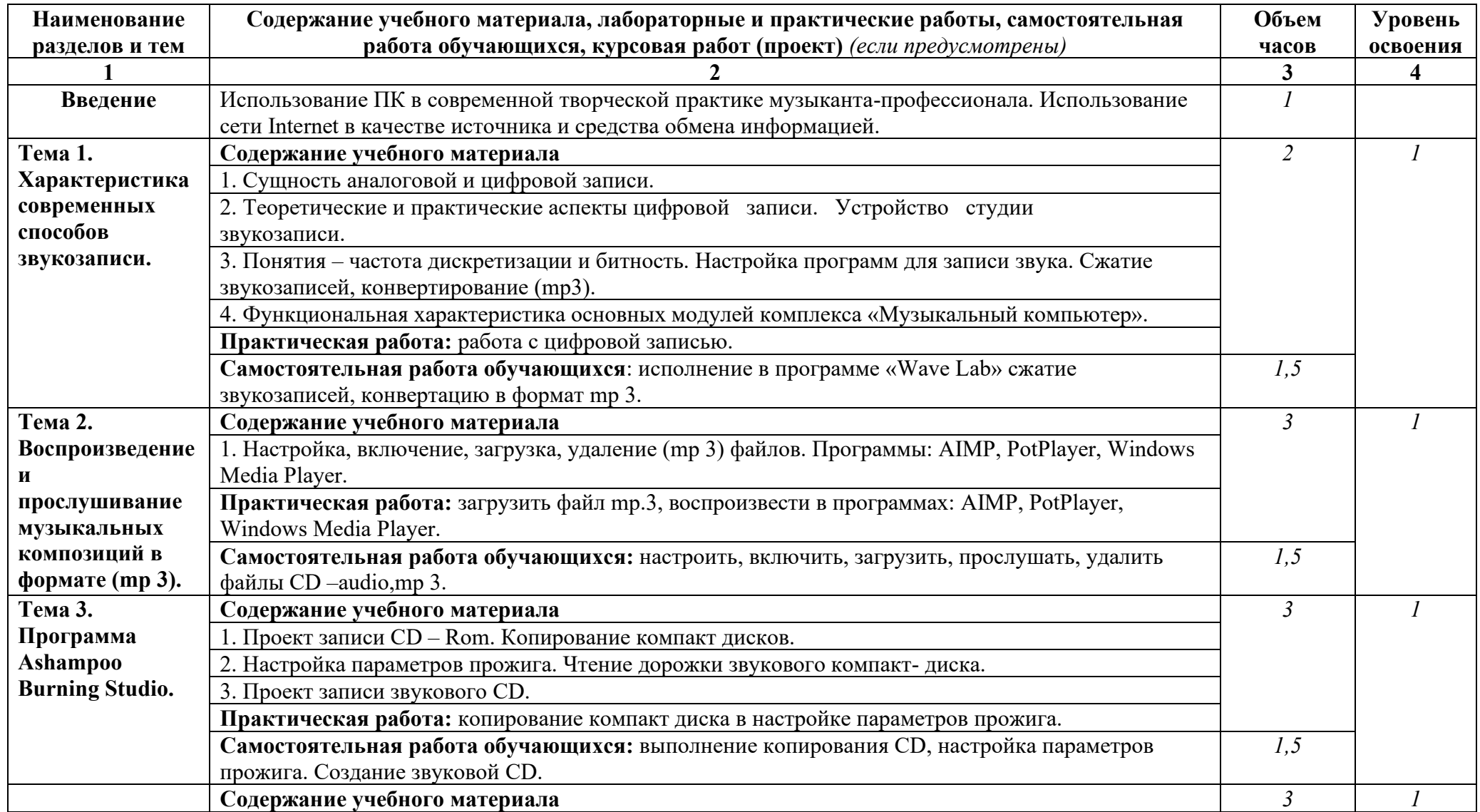

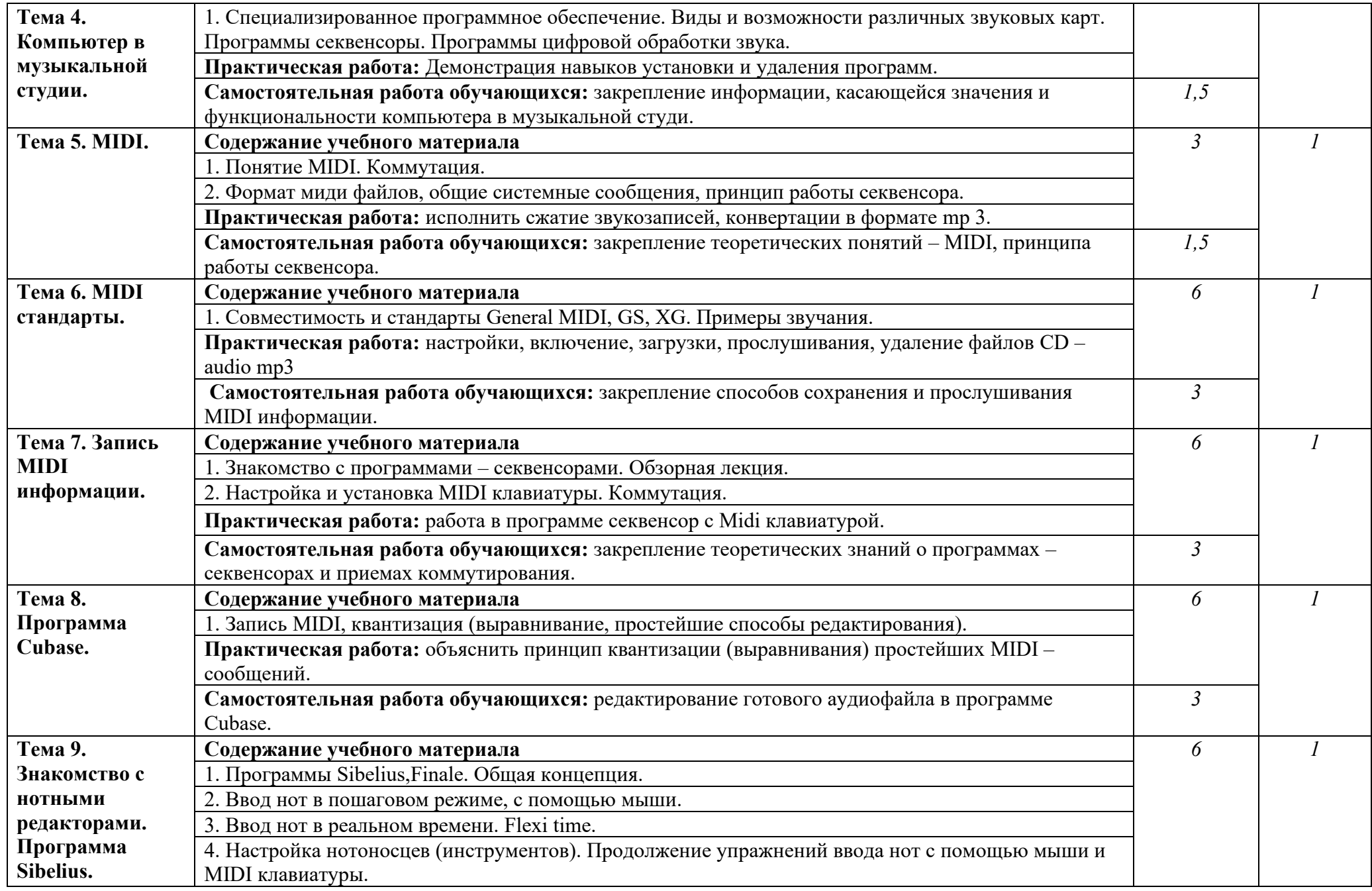

![](_page_7_Picture_188.jpeg)

# 3. УСЛОВИЯ РЕАЛИЗАЦИИ УЧЕБНОЙ ДИСЦИПЛИНЫ

## 3.1. Требования к минимальному материально-техническому  $\overline{06}$ еспечению

Реализация программы дисциплины требует наличия учебных классов для групповых занятий.

Оборудование учебных кабинетов и рабочих мест для занятий:

- посадочные места по количеству обучающихся;
- рабочее место преподавателя;
- наличие персональных компьютеров с интегрированными профессиональными звуковыми картами;
- MIDI-контроллеры (клавиатуры);
- микшерный пульт;
- микрофоны и стойки к ним;
- набор музыкальных лицензионных компьютерных программ;
- акустические мониторы, наушники;
- коммутационные шнуры;
- клавиры, нотный материал;
- − звукозаписи, видеозаписи.

Технические средства обучения:

- СD и DVD проигрыватели.
- компьютеры с лицензионным программным обеспечением и мультимедиапроектор;
- − телевизор;
- видеомагнитофон.

### **3.2. Информационное обеспечение обучения**

### Перечень рекомендуемых учебных изданий, Интернет-ресурсов, **ДОПОЛНИТЕЛЬНОЙ ЛИТЕРАТУРЫ**

Основные источники:

- 1. Белунцов В. Новейший самоучитель работы на компьютере для музыкантов / В. Белунцев. - М.: «ДЕСС КОМ», 2001.
- 2. Андерсен А.В. Современные музыкально-компьютерные технологии / А.В. Андерсен, Г.П. Овсянкина, Р.Г. Шитикова. - СПб.: «ПЛАНЕТА МУЗЫКИ», 2013.

Дополнительные источники:

- 1. Белунцов В. Музыкальные возможности компьютера / В. Белунцов. -СПб., «Питер», 2000.
- 2. Быховский Я.С. Обучение для будущего / Я.С. Быховский. М.: «Русская Редакция», 2006.
- 3. Гук М. Аппаратные средства IBM РС. Энциклопедия / М. Гук. СПб.: «Питер», 2003.
- 4. Деревских В.В. Музыка на РС своими руками / В. В. Деревских. СПб.:  $\overline{\text{BXB-}}$ Петербург, 2000.
- 5. Медведев Е.В. Steinberg Nuendo 2: секреты виртуального звука / Е.В. Медведев, В.А. Трусова. - СПб.: БХВ - Петербург, 2004.
- 6. Петелин Р.Ю. Аранжировка музыки на РС / Р.Ю. Петелин, Ю.В. Петелин. - СПб., «»Наука», 1999.
- 7. Петелин Р.Ю. Виртуальная звуковая студия Sonar / Р.Ю. Петелин, Ю.В. Петелин. - СПб.: БХВ - Петербург, 2003.
- 8. Петелин Р.Ю. Cakewalk Pro Audio. Секреты мастерства / Р.Ю. Петелин, Ю.В. Петелин.- СПб.: БХВ - Петербург, 2001.

Интернет ресурсы:

1. <http://www.musicsystem.ru/>Интернет-проект поддержки музыкантов.

2. <http://www.petelin.ru/>Авторский сайт Романа и Юрия Петелиных

3. http://www.russianseattle.com/music/soft.htm Cтатьи o наиболее популярных музыкальных программах, пособия и руководства по обращению с музыкальным софтом, аналитические материалы на тему музыки.

4.http://martin.homepage.ru/Rmain.htm Музыкальная программа о электронной и прогрессивной музыке.

5.http://www.3dnews.ru/multimedia/music-soft/ Музыкальный софтрейтинг.

 $6.$ http://www.musicmag.ru/info/soft/audiosoft2003.htm  $J_y$ музыкальный софт 2003.

7.http://gfuniver.udm.net/work/public\_html/magazine/Music/00mus\_soft.ht m Обзор программ для работы со звуком и музыкой.

8.http://musicpc.h11.ru/programs.shtml Описание различных программ и модулей по работе со звуком.

# 4. КОНТРОЛЬ И ОЦЕНКА РЕЗУЛЬТАТОВ ОСВОЕНИЯ УЧЕБНОЙ ДИСЦИПЛИНЫ

Контроль и оценка результатов освоения учебной дисциплины осуществляются преподавателем в процессе проведения практических занятий и лабораторных работ, тестирования, а также выполнения обучающимися индивидуальных заданий, проектов, исследований.

![](_page_10_Picture_185.jpeg)